## **Download Photoshop Brushes Adobe [2021]**

Installing Adobe Photoshop is relatively easy and can be done in a few simple steps. First, go to Adobe's website and select the version of Photoshop that you want to install. Once you have the download, open the file and follow the on-screen instructions. Once the installation is complete, you need to crack Adobe Photoshop. To do this, you need to download a crack for the version of Photoshop that you want to use. Once you have the crack, open the file and follow the instructions to apply the crack. After the crack is applied, you can start using Adobe Photoshop. Be sure to back up your files since cracking software can be risky. With these simple steps, you can install and crack Adobe Photoshop.

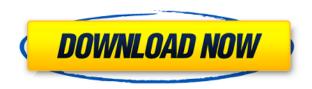

We've got a couple of feature requests and features to share with you. In order to make more room for your comments and those of your reviewers, we plan to make the comments portion bigger so you can see all comments and comments from all collaborators at once. To access the comments panel for editing or reviewing, click on the i icon. For example, if you wish to replace the sky with different cloud effect, click on the i icon. The smart tool tool opens. You can click on the individual tools as required to carry out the task you need done. Similarly, with this version, Lightroom allows you to work with software as a secondary editor. The mobile versions of the application support editing of images created with Adobe Camera Raw, by providing access to the underlying raw file. Adobe added, by popular request, several third-party integrations, to allow for advanced work alongside images captured with a compatible camera. The ability to gamepads and motion controllers for an even deeper experience is a welcome touch. If you wish to preserve the edit you made last time, you may simply click on the Save icon located at the top of the comment panel, which saves your photo with the name preview. You will be able to review the document's progress later. You can use ctrl-click to select multiple files. PS Express mimics the look of iPhones, but comes with all of the features that you are accustomed to on a desktop computer. There are hundreds of millions of photo editing tools and in-app tutorials, making this app a valuable contribution to the adobe family of photo editing software.

## Adobe Photoshop 2021 (Version 22.4.2) Full Version License Keygen For PC 2023

Which Is the Best Version of Adobe Photoshop for Beginners? If you do not have no idea what Photoshop is, are new to this industry, or new to the software program, it is best to start with version 8. It is available for Windows as well as Mac. In addition, you can download the trial version of Photoshop for free, upgrade to the ultimate version of the software when you decide to purchase, and it includes all the features for a full-featured editing experience. What Is the Best Version of Photoshop for Beginners? Once you have decided to buy the software, version 8 is the best version for beginners. As you move to other versions, you will learn more. It is a great place to begin. The Crop tool lets you bring a certain area of an image into focus while keeping other parts out. You can also use this to remove unwanted parts of an image, which saves a lot of time and effort. The P&S options let you control the mid-tone colors within an image; you can sharpen, soften, add or remove grain, or adjust the shadows and highlights. You can also get help to optimize your images for social media and the

web. **How to Use It:** Select the layer you'd like to work on. Then, you can press SHIFT and click with the Crop tool to select the area you'd like to slice out. Alternatively, you can click and drag the bounding box using the handles. **Tips & Tricks:** You can use the Brush tool to paint on your image once the crop is complete. You can adjust the width of the brush and its hardness by clicking and dragging the mouse. You can also zoom your image by holding the SHIFT key, using the scroll bars, and using the number keys on the keyboard. 933d7f57e6

## Adobe Photoshop 2021 (Version 22.4.2) Product Key {{ latest updaTe }} 2023

The release of Photoshop Creative Cloud and PhotoKit also brought with it a new kind of customer experience—a focused and simplified service that's easier to use, more powerful, and more efficient than any desktop Photoshop program. With PhotoKit you can virtually drag your pictures or screenshots into the editing interface, rather than being tied to your computer's hard drive. And because you're using this powerful editing tool on your mobile device, you have instant access to the same professional power as you'd have at your desktop. And because it's all in one place, organizing your work and managing your projects is now much easier. The experience of taking your photos to Photoshop is going to change. It's about to evolve. And we're committed to this. We think you deserve to get to Photoshop more easily, and without the limits of desktop size. A powerful wizard makes it easy to jump right into your editing. You see all the features right there at the right time, and you can tag them, set the level of your initial edits, and decide where you want to send your photo after you edit it. Developers, web designers, and creative professionals can find all the information and inspiration they need to master Adobe Photoshop on Adobe Envato Market, including our immense selection of high-quality Photoshop brushes, tutorials, and Photoshop templates. Free to use, Envato Market makes it easy to create beautiful designs with exceptional resolution—just download what you're looking for, and get to work!

download photoshop brushes to procreate download photoshop mockup download photoshop mix download photoshop mod for pc download photoshop mac reddit download photoshop mobile apk download photoshop mobile download photoshop mod apk download photoshop manual pdf download photoshop maclife

The new Share for Review beta feature enables users to collaborate on projects without leaving Photoshop. This latest development expands the capabilities of the app beyond shared desktop machines by centralizing collaboration, feedback and feedback, and project management on the web in real time with Adobe Sign. Adobe Sign is a cloud-based digital signing solution that enables customers to send documents and sign them online via a web browser or other third-party tool. Signing is as easy as a single click, providing a secure way to sign documents that can be used in cases where paper is not desirable or available. Cloud-based collaboration keeps everything up-to-date with each user, and the option for users to leave comments on a document after signing means that feedback is immediate in the digital environment. Share for Review allows users to invite others to view and edit a document in a real-time browser window. Through this feature, they can simultaneously view and work on the same document together, take part in the conversation, make changes to the document, and send comments back to the author. Once a change is made in the browser window, it moves seamlessly back to Photoshop, as if participants never left, ready for collaboration to continue. This browser tool also enables users to start a new channel to communicate with other participants in the same document in a more relaxed collaboration environment. Once a document is shared, users can click the Share for Review button to have the document opened in a browser window, where they can see the document at a glance, but with content organized and presented for more focused collaboration. From there, they can send comments to the author and even start a new window to continue the conversation about the shared file. When the author updates the document in Photoshop, the changes are reflected in the browser interface immediately, and the user is notified of updates in their browser window. This technology also allows people to leave comments using a secure and standard PDF format so that files can be signed in AnyDoc, at any time.

As you work through this book, let your eyes and mind wander freely. You should not expect to master every single feature in the Create section, but you should do learn all of them to maximize your ability to produce work to your own requirements. For times when you've run out of ideas how else to accomplish your desired work, feel free to draw on the advice provided in the Troubleshooting and Common Pitfalls sections of the book. You will find the temptation to reuse older file workflows can become overwhelming, so for this reason you should revisit early chapters or sections of the book before you move on to explore new features. The book starts by familiarizing you with how to access and navigate Photoshop using the newly enhanced Photoshop workspace. You will learn how to control the behavior of the toolbox and explore many of the new features. Next the book shows you how to get started in the Content-Aware category of enhancements and explores the new Filters, Adjustments, and organizational tools that can be applied to images. The book then delves into the Color, Lighting Effects, and Appearance categories to show how these changes can be used to control and inspire design decisions. You then move on to explore the 3D enhancements, which are aimed at makers and game creators who can draw, text or use Photoshop to manipulate a 3D object. You will also learn how to manipulate layers to get the most out of the new Workflow Features. Then finally you can explore the new Blending Modes and Image Clone

tools to transform photos almost effortlessly. Although Photoshop CS6 Training: Adobe Photoshop &#10lots of new features to learn, the book also includes some advice on learning Adobe products, frequently updated tutorials, tips, and how-to's that do not appear in the book, but can appear on the book's companion website:

https://new.c.mi.com/th/post/786552/Get\_Into\_Pc\_Internet\_Download\_Manager\_Crack\_LINK https://new.c.mi.com/my/post/411658/HACK\_EZ\_VgHD\_V104756\_Cracked\_By\_RAIDERMAN\_ALL\_MODE

https://techplanet.today/post/mtap-grade-9-reviewer-pdf-install-download

https://techplanet.today/post/microsoft-project-professional-2013-activation-key-link

https://techplanet.today/post/mad-max-3dm-crack-best-v3-28l

https://new.c.mi.com/global/post/477649/Widi Professional 41 Registration Code

https://new.c.mi.com/my/post/412871/Athentech Perfectly Clear 171 For Photoshop 32- 64

https://new.c.mi.com/ng/post/35487/Forts V20171101a Cheat Engine

https://new.c.mi.com/ng/post/35482/Chhattisgarhi Full Movie Ba First Year Download Fr

https://new.c.mi.com/ng/post/36208/Gpu Shader 30 Pes 2011 Download PATCHED

https://new.c.mi.com/ng/post/35436/Kasey And October Lolly Sports Torrent

https://new.c.mi.com/global/post/473420/Serialnumberpassmarkkeyboardtest30 VERIFIED

https://techplanet.today/post/aiseesoft-hd-video-converter-v5012-portable-download-top

https://new.c.mi.com/global/post/475566/DevComponents\_DotNetBar\_14100\_With\_Source\_Code

https://new.c.mi.com/my/post/410010/Packet Tracer 411 Free Download INSTALL

Adobe Photoshop Elements is great for non-automated tasks such as photo organization, corrections, and adjustments to images. Elements is also an incredibly easy tool to learn and use, so you'll never be left behind if you jump on Photoshop's bandwagon. Instead of the "Pro", "Standard", and "Home" presets, Adobe Photoshop now has the filters and adjustments box (like in version 71) instead. Presets have also been replaced with "Novice," "Pro," "Advanced," and "Expert" positions, with the levels set to "Novice," "Professional," or "Advanced." Support for Vectors and the ability to save and apply a single color (as opposed to RGB) have also been removed from Photoshop's file format for professional use. In previous versions, these two features could be combined into a single file, named SVXY (for "sRGB with Vectors"). In long-standing versions of Photoshop, the standard "RGB" format could be combined with a second EACM file containing vectors. In recent versions, vectors could be saved in the common SVG format, which could then be imported directly to Photoshop for vector editing. A new feature which gives the user the choice of where to place metadata (file and picture information). Metadata is organized into two categories, picture and file. Each category has subcategories, and each category can be individually renamed or moved. (ImageJ does this too). Batch Processing has been enhanced. It now allows several images to be opened and processed at the same time. The images are stored and processed at a single location allowing a single indicator to show the progress of the batch process.

https://xtc-hair.com/adobe-photoshop-coat-psd-free-download-full/

https://smilingpockets.com/metal-landscape-pattern-photoshop-download-work/

https://www.academywithoutwalls.org/wp-content/uploads/2022/12/symdor.pdf

http://businessfrontier.net/?p=1509

http://insenergias.org/?p=131452

 $\frac{https://friengo.com/wp-content/uploads/2022/12/Photoshop-2021-Version-2242-Cracked-64-Bits-2022-pdf}{}$ 

https://aglgamelab.com/wp-content/uploads/2022/12/Download-Japanese-Font-Photoshop-VERIFIED.pdf

http://plancosmico.com/?p=1496

https://outlethotsale.com/wp-content/uploads/2022/12/hatifilb.pdf

Here are some handy online photo editing tools that offer features similar to Photoshop. Photoshelter's crop tool lets you crop out unwanted objects and fix unwanted elements, and filter out distracting objects and people and remove duplicate

items from an image. Similarly, Snapseed is another great online photo editor. The tool enables you to edit in real time and filter out

pixels.https://www.smh.com.au/photoshop-elements-features-also-photoshop-air-on-the-web-april-2017-2017-04-13-A34710 74.htmlhttps://www.smh.com.au/photoshop-elements-features-also-photoshop-air-on-the-web-april-2017-2017-04-13-A3471 074.htmlnoImage Editing, Digital Photography, Online Photo

Editorhttps://www.smh.com.au/image-editing-software-with-photoshop-features-april-2017-2017-04-13-A3537760.html A significant new feature in Microsoft'sPhotos app for Windows 10 is the addition of Photoshop Elements 16 via a free update. The new upgrade will be available on April 10. Photoshop Elements 16 is available as a download directly from the Microsoft Windows Store, as well as via third party app stores. There are different versions of the program for Mac computers, iPhones, iPads and Android tablets, but not Windows 10, according to the Microsoft website. This is Photoshop for PC users. Version 2018 is a major update of the print and camera corrections, labeling, and blending tools, and now also comes packed with creative capabilities. This latest feature-rich version, which offers more features than anything before it, is ideal for photographers and designers who are looking to delve deeper into editing their images and videos. From zooming in and out, cropping, rotating, merging images to cleaning up and organizing, it comes with a host of useful tools that help photographers create their best work.